http://gmv.cast.uark.edu A Method Store for Advanced Survey and Modeling Technologies Mon, 01 Apr 2013 03:29:18 +0000 en-US hourly 1 http://wordpress.org/?v=3.5.1

http://gmv.cast.uark.edu/scanning/hardware/leica-c10/c10-metadata-forms/scan-level-form-leica-c10-2/ http://gmv.cast.uark.edu/scanning/hardware/leica-c10/c10-metadata-forms/scan-level-form-leica-c10- 2/#comments Mon, 09 May 2011 21:37:41 +0000 Angie 5 meters]]> http://gmv.cast.uark.edu/2235/scanlevel-form-%e2%80%93-leica-c10/

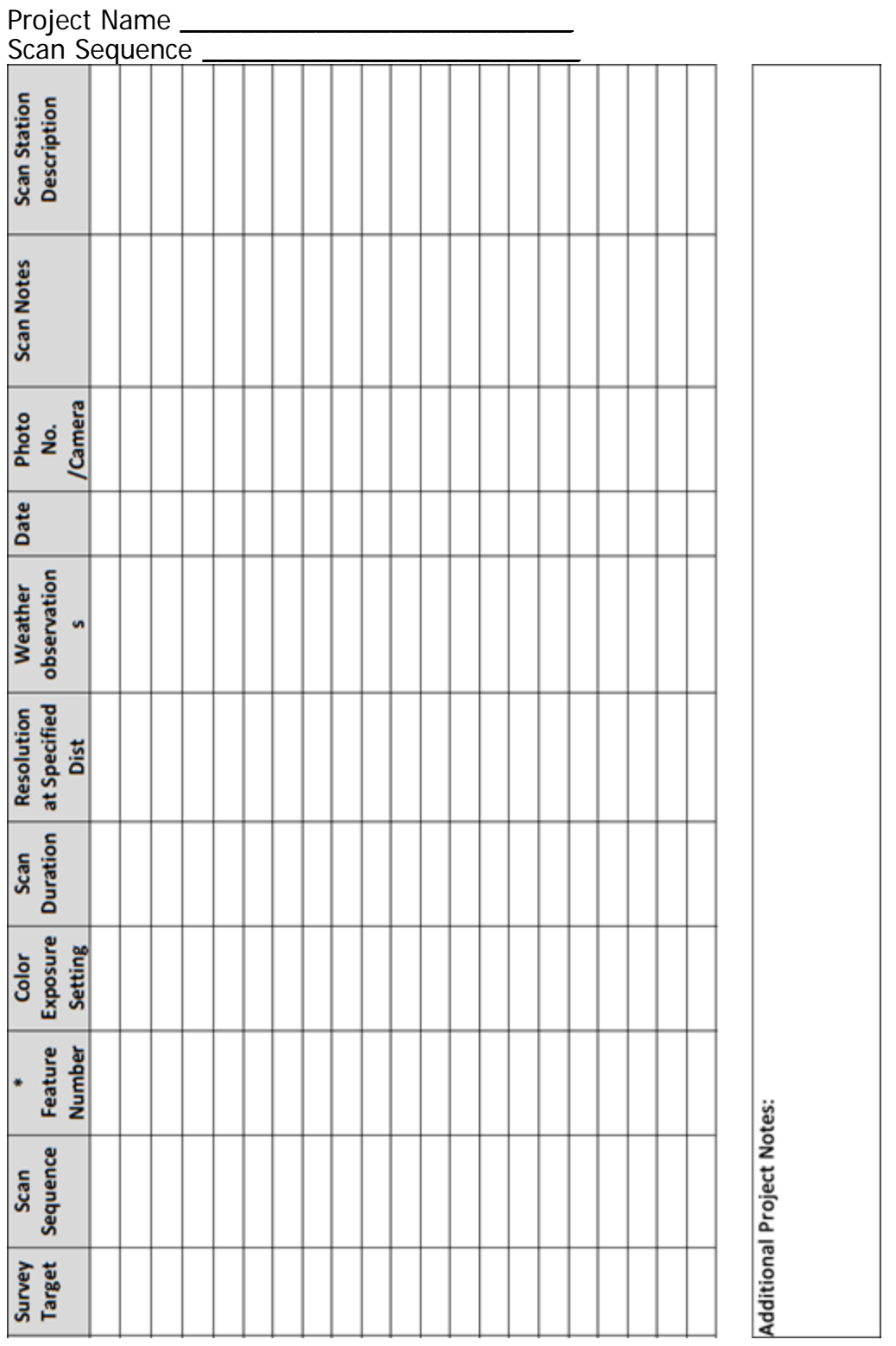

]]> http://gmv.cast.uark.edu/scanning/hardware/leica-c10/c10-metadata-forms/scan-level-form-leica-c10- 2/feed/ 0 http://gmv.cast.uark.edu/scanning/hardware/leica-c10/c10-metadata-forms/field-scanning-scansequence-form-3/ http://gmv.cast.uark.edu/scanning/hardware/leica-c10/c10-metadata-forms/fieldscanning-scan-sequence-form-3/#comments Mon, 09 May 2011 17:22:19 +0000 Angie 5 meters]]> http://gmv.cast.uark.edu/2101/field-scanning-scan-sequence-form/ [Continue reading](http://gmv.cast.uark.edu/scanning/hardware/leica-c10/c10-metadata-forms/field-scanning-scan-sequence-form-3/) [→](http://gmv.cast.uark.edu/scanning/hardware/leica-c10/c10-metadata-forms/field-scanning-scan-sequence-form-3/)]]>

Complete this form for all large scale scanning projects of structures or environments. A scan sequence is used to identify a definable scan area. For use with Leica c10, Z+F Laser Imager 5006i, or Optech ILRIS 3D laser scanners.

Date(s): Project name: Scan sequence name: Scanner operator(s) Overall weather trend for sequence Total number of scans in sequence

Project or Subsection Sketch Map

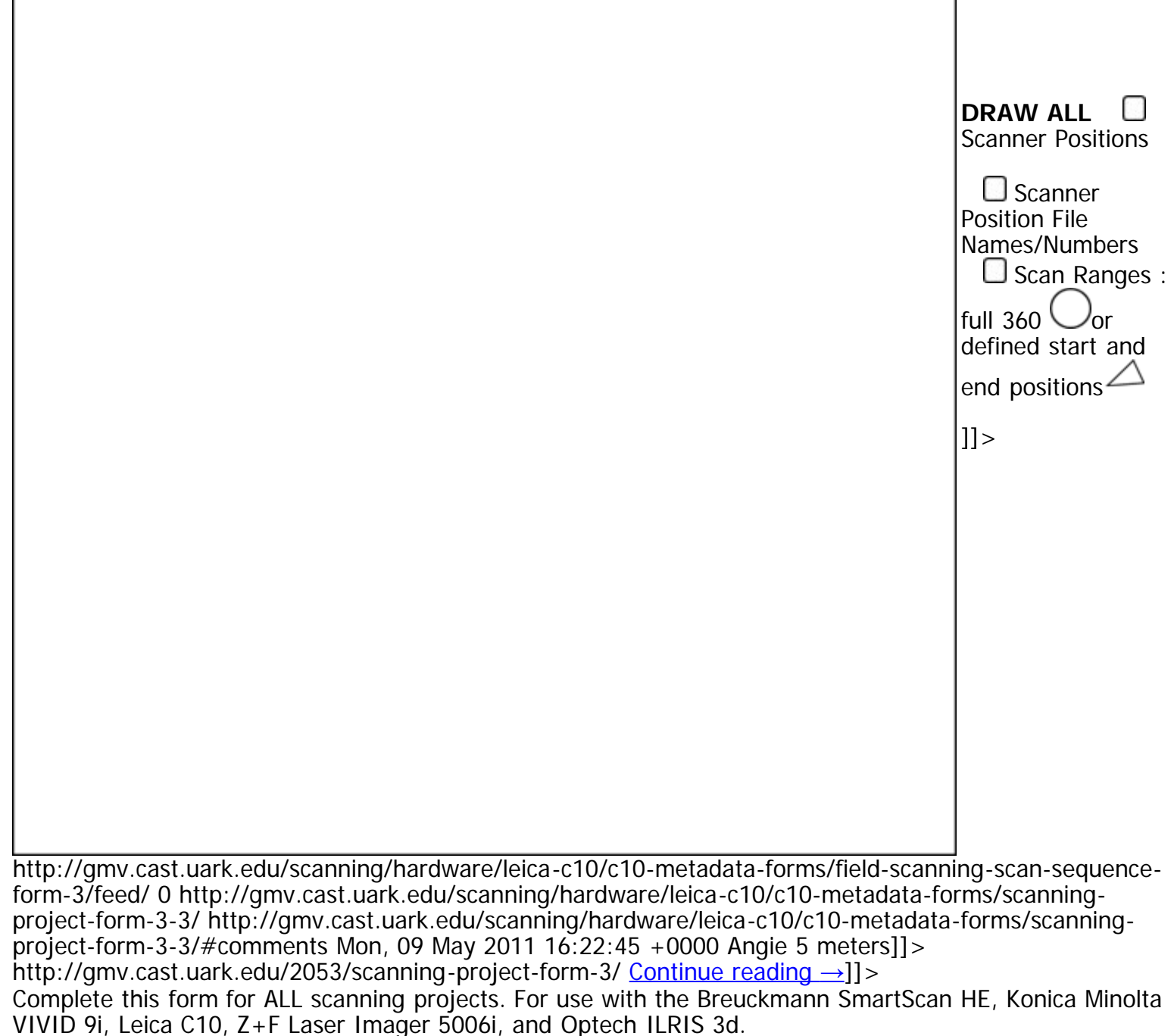

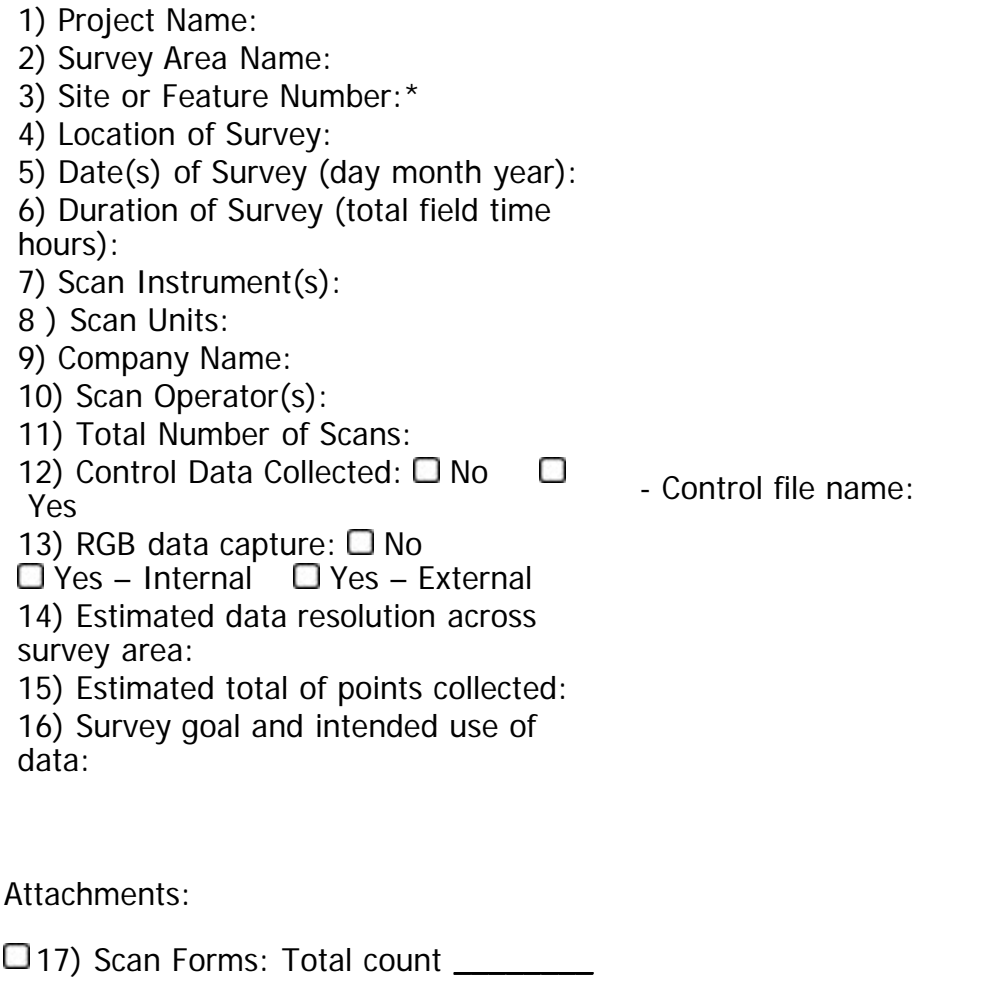

18) Planimetric map of survey area and scan coverage

19) Images from survey: \_\_\_\_\_\_\_\_\_\_\_\_\_\_\_\_\_\_\_\_\_\_\_\_\_\_\_\_\_\_\_\_\_\_\_\_\_\_\_

20) General Notes/Other: \_\_\_\_\_\_\_\_\_\_\_\_\_\_\_\_\_\_\_\_\_\_\_\_\_\_\_\_\_\_\_\_\_\_ \_\_\_\_

]]> http://gmv.cast.uark.edu/scanning/hardware/leica-c10/c10-metadata-forms/scanning-project-form-3- 3/feed/ 0